#### **GdalTools: clipping based on a shapefile mask**

*2010-09-30 03:26 AM - Giuseppe Sucameli*

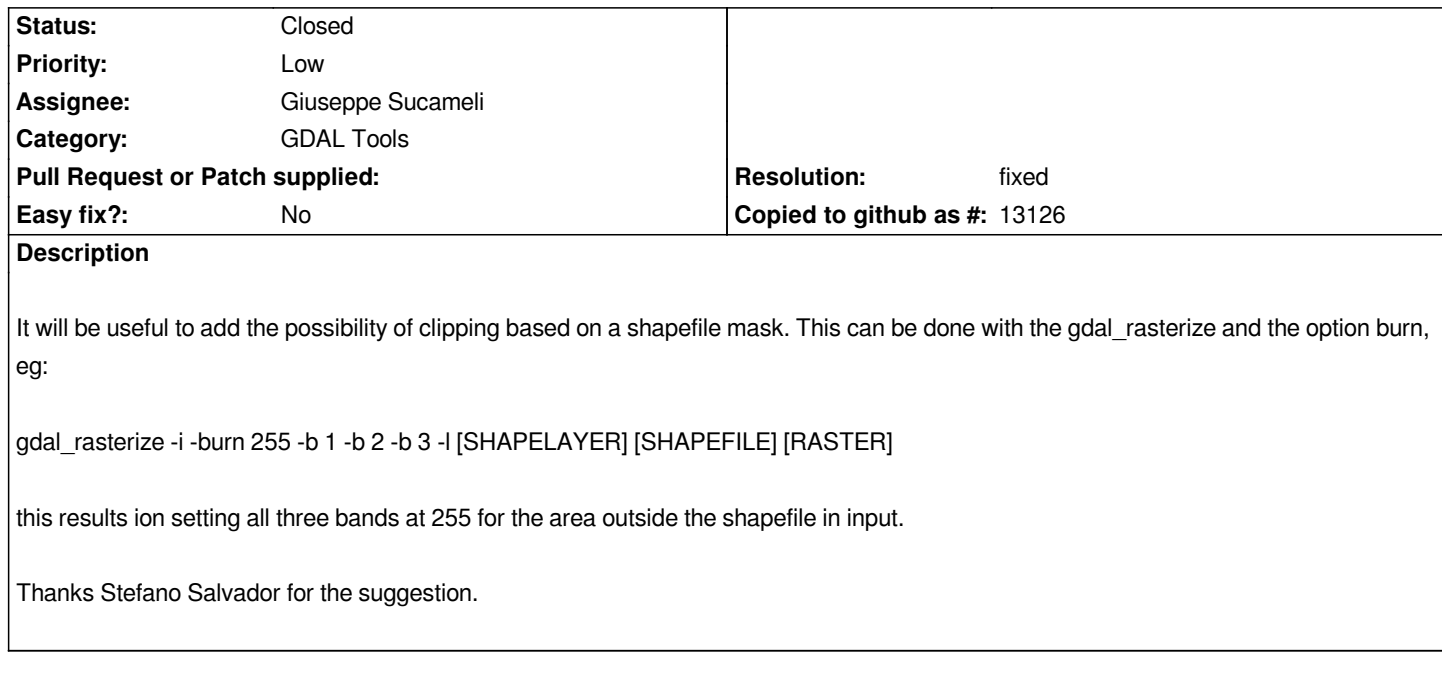

# **Associated revisions**

## **Revision 2f16afb9 - 2011-03-14 06:17 PM - Giuseppe Sucameli**

*added -cutline option to gdaltools warp tool, to fix #3066*

*git-svn-id: http://svn.osgeo.org/qgis/trunk/qgis@15476 c8812cc2-4d05-0410-92ff-de0c093fc19c*

## **Revision [36fc12ad - 2011-03-14 06:17 PM - Giusep](http://svn.osgeo.org/qgis/trunk/qgis@15476)pe Sucameli**

*added -cutline option to gdaltools warp tool, to fix #3066*

*git-svn-id: http://svn.osgeo.org/qgis/trunk@15476 c8812cc2-4d05-0410-92ff-de0c093fc19c*

## **Revision [d3b47862 - 2011-04-15 07:58 PM - Gi](http://svn.osgeo.org/qgis/trunk@15476)useppe Sucameli**

*add cutline option to clipper to fix #3066*

*git-svn-id: http://svn.osgeo.org/qgis/trunk/qgis@15712 c8812cc2-4d05-0410-92ff-de0c093fc19c*

## **Revision [adbcbcbb - 2011-04-15 07:58 PM - Giusep](http://svn.osgeo.org/qgis/trunk/qgis@15712)pe Sucameli**

*add cutline option to clipper to fix #3066*

*git-svn-id: http://svn.osgeo.org/qgis/trunk@15712 c8812cc2-4d05-0410-92ff-de0c093fc19c*

## **History**

## **#1 - 2010[-11-30 12:08 PM - Giovanni Manghi](http://svn.osgeo.org/qgis/trunk@15712)**

*apparently there is also a way to do it with gdalwarp, and adding at the same time the alpha channel to the output raster, ex:*

*gdalwarp -of GTiff -r lanczos -dstalpha -cutline shapefile.shp raster\_input.tif raster\_output.tif*

*would be nice too to add this options too in gdalwarp*

#### **#2 - 2010-12-03 03:23 AM - Giovanni Manghi**

*PS*

*Thanks to Pedro Venâncio for the suggestion*

#### **#3 - 2010-12-03 02:31 PM - Giuseppe Sucameli**

*Replying to [comment:1 lutra]:*

*apparently there is also a way to do it with gdalwarp, and adding at the same time the alpha channel to the output raster, ex:*

*> gdalwarp -of GTiff -r lanczos -dstalpha -cutline shapefile.shp raster\_input.tif raster\_output.tif*

*I know the -cutline option since the Hackfest when Tim told me about it.*

*Thanks for reporting it, I forgot to add these information to this ticket.*

*would be nice too to add this options too in gdalwarp*

*So,* 

*1. improving the clipper (clipping based on a shapefile mask)*

*2. add the -cutline option in the gdalwarp tool too.*

## **#4 - 2011-03-14 10:18 AM - Giuseppe Sucameli**

*- Status changed from Open to In Progress*

*Added -cutline option to gdalwarp tool (commit:36fc12ad (SVN r15477))*

#### **#5 - 2011-03-31 02:23 AM - Bill Williamson**

*Works for me in Win7 in trunk use cutline in gdalwarp. Why is ticket still open?*

## **#6 - 2011-03-31 02:30 AM - Giuseppe Sucameli**

*I want to add it to the Clipper tool, so it can be used to clip whatever kind of layer.*

# **#7 - 2011-04-15 10:58 AM - Giuseppe Sucameli**

- *Resolution set to fixed*
- *Status changed from In Progress to Closed*

*Fixed in commit:adbcbcbb (SVN r15713).*